<span id="page-0-3"></span><span id="page-0-2"></span>[Ir para o conteúdo](#page-0-0) **1** [Ir para o menu](#page-0-1) **2** [Ir para o rodapé](#page-4-0) **4**

**Avaliador e Simulador de Acessibilidade em Sítios**

# **[ASES](https://asesweb.governoeletronico.gov.br/)**

<span id="page-0-1"></span>**Governo Federal**

[Contato](https://asesweb.governoeletronico.gov.br/contato) | [Critérios de sucesso](https://asesweb.governoeletronico.gov.br/criteriosSucesso) | [Sobre o Ases \(Link para um novo sítio\)](http://softwarepublico.gov.br/social/ases) |

**[ACESSIBILIDADE 5](https://asesweb.governoeletronico.gov.br/acessibilidade) [ALTO CONTRASTE 6](#page-0-2) [MAPA DO SITE 7](https://asesweb.governoeletronico.gov.br/mapa-site)**

## <span id="page-0-0"></span>Você está em: [ASES](https://asesweb.governoeletronico.gov.br/criteriosSucesso) | Critérios de Sucesso

#### Critérios de Avaliação

As recomendações de acessibilidade foram desmembradas em critérios de avaliação. Para cada critério de avaliação das recomendações foram estabelecidos parâmetros de acordo com a sua natureza.

## *Recomendação 1.1 - Respeitar os padrões Web*

Os padrões Web são recomendações do W3C (World Wide Web Consortium), as quais são destinadas a orientar os desenvolvedores para o uso de boas<br>práticas que tornam a web acessivel para todos, permitindo assim que os desenvol

Critérios de Avaliação e como avaliar Recomendação 1.1

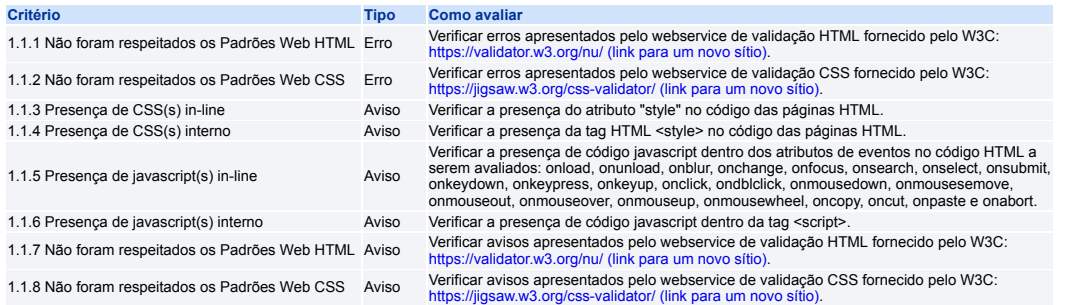

# *Recomendação 1.2 - Organizar o código HTML de forma lógica e semântica*

O código HTML deve ser organizado de forma lógica e semântica, ou seja, apresentando os elementos em uma ordem compreensível e correspondendo ao<br>conteúdo desejado. Cada elemento HTML deve ser utilizado para o fim que ele f

Critérios de Avaliação e como avaliar Recomendação 1.2

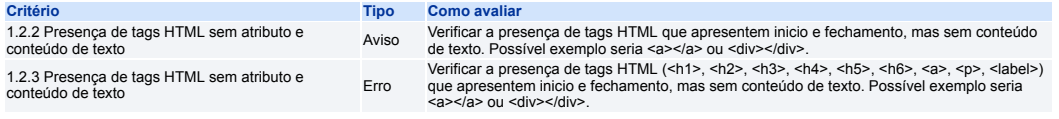

#### *Recomendação 1.3 - Utilizar corretamente os níveis de cabeçalho*

Os níveis de cabeçalho (elementos HTML H1 a H6) devem ser utilizados de forma hierárquica, pois organizam a ordem de importância e subordinação dos conteúdos, facilitando a leitura e compreensão.

Critérios de Avaliação e como avaliar Recomendação 1.3

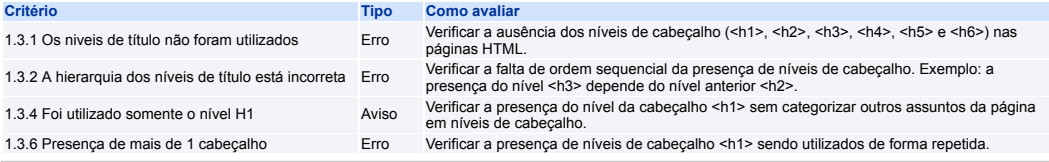

## *Recomendação 1.4 - Ordenar de forma lógica e intuitiva a leitura e tabulação*

Deve-se criar o código HTML com uma sequência lógica de leitura para percorrer links, controles de formulários e objetos. Essa sequência é determinada<br>pela ordem em que se encontra no código HTML.

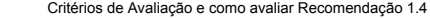

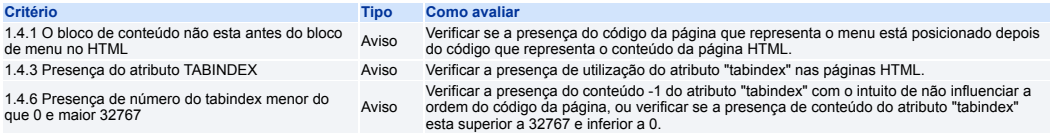

# *Recomendação 1.5 - Fornecer âncoras para ir direto a um bloco de conteúdo*

Devem ser fornecidas âncoras, disponíveis na barra de acessibilidade, que apontem para links relevantes presentes na mesma página. Assim, é possivel ir<br>ao bloco do conteúdo desejado. Os links devem ser colocados em lugares

Critérios de Avaliação e como avaliar Recomendação 1.5

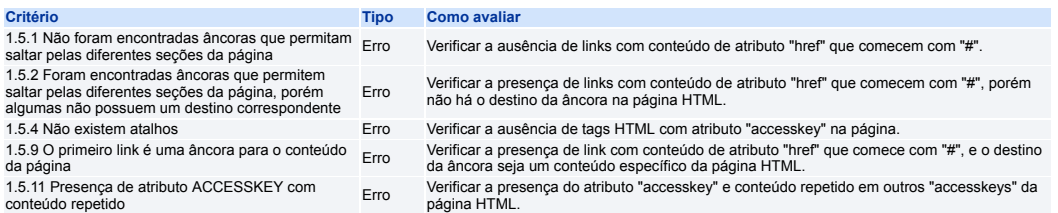

*Recomendação 1.6 - Não utilizar tabelas para diagramação*

As tabelas devem ser utilizadas apenas para dados tabulares e não para efeitos de disposição dos elementos da página.

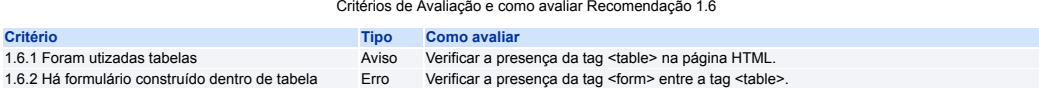

## *Recomendação 1.7 - Separar links adjacentes*

Links adjacentes devem ser separados por mais do que simples espaços, para que não fiquem confusos, em especial para usuários que utilizam leitor de<br>tela. Para isso, é recomendado o uso de listas, onde cada elemento dentro

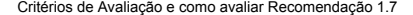

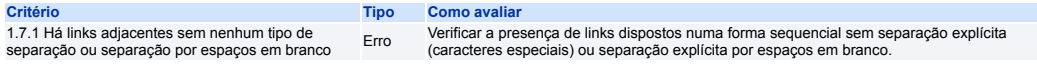

# *Recomendação 1.8 - Dividir as áreas de informação*

Areas de informação devem ser divididas em grupos fáceis de gerenciar. As divisões mais comuns são: "topo", "conteúdo", "menu" e "rodapé". Nas páginas<br>internas deve-se manter uma mesma divisão para que o usuário se familia

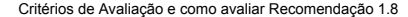

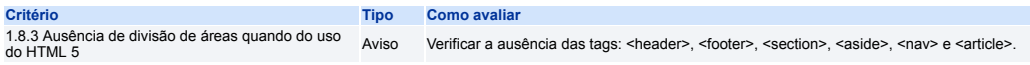

#### *Recomendação 1.9 - Não abrir novas instâncias sem a solicitação do usuário*

A decisão de utilizar-se de novas instâncias - por exemplo abas ou janelas - para acesso a páginas, serviços ou qualquer informação, deve ser de escolha do usuário.

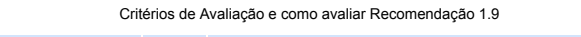

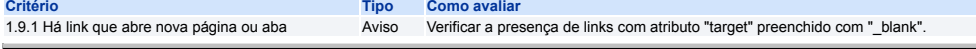

## *Recomendação 2.1 - Disponibilizar todas as funções da página via teclado*

Todas as funções da página que utilizam linguagens de script (javascript) devem ser programadas, primeiramente, para o uso com o teclado. O foco não<br>deverá estar bloqueado ou fixado em um elemento da página, para que o usu

# Critérios de Avaliação e como avaliar Recomendação 2.1

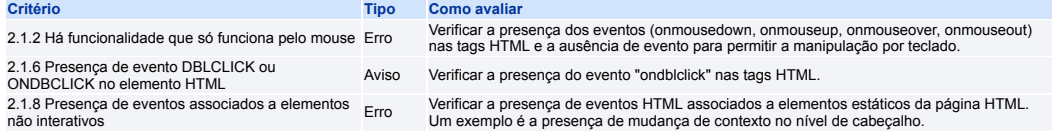

#### *Recomendação 2.2 - Garantir que os objetos programáveis sejam acessíveis*

Deve-se garantir que scripts, conteúdos dinâmicos e outros elementos programáveis sejam acessíveis e que seja possível sua execução via navegação.

Critérios de Avaliação e como avaliar Recomendação 2.2

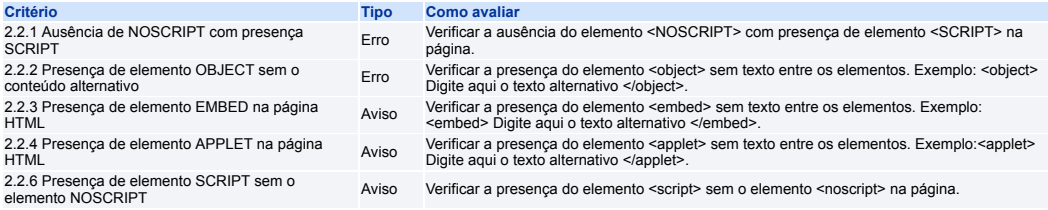

#### *Recomendação 2.3 - Não criar páginas com atualização automática periódica*

A atualização automática periódica tira do usuário a autonomia em relação à escolha (semelhante a abertura de novas instâncias em navegadores) e pode<br>confundir e desorientar os usuários, especialmente usuários que utilizam

#### Critérios de Avaliação e como avaliar Recomendação 2.3

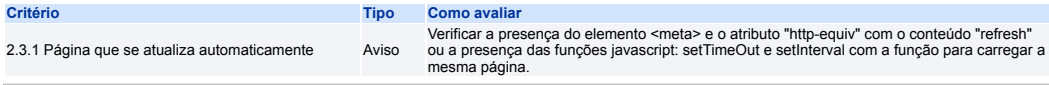

#### *Recomendação 2.4 - Não utilizar o redirecionamento automático de páginas*

Não devem ser utilizadas marcações para redirecionar a uma nova página, porque tira do usuário a autonomia em relação à escolha (semelhante a abertura<br>de novas instâncias em navegadores) e podem confundir e desorientar os

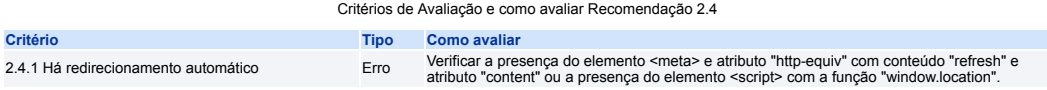

## *Recomendação 2.6 - Não incluir situações com intermitência de tela*

Não devem ser utilizados efeitos visuais piscantes, intermitentes ou cintilantes. Em pessoas com epilepsia fotosensitiva, o cintilar ou piscar podem<br>desencadear um ataque epilético. A exigência dessa diretriz aplica-se tam

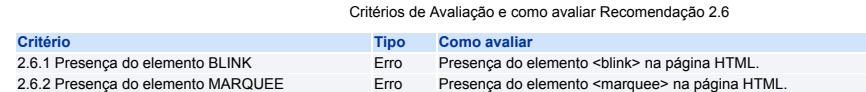

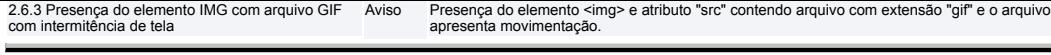

## *Recomendação 3.1 - Identificar o idioma principal da página*

Deve-se identificar o principal idioma utilizado nos documentos e páginas HTML.

Critérios de Avaliação e como avaliar Recomendação 3.1

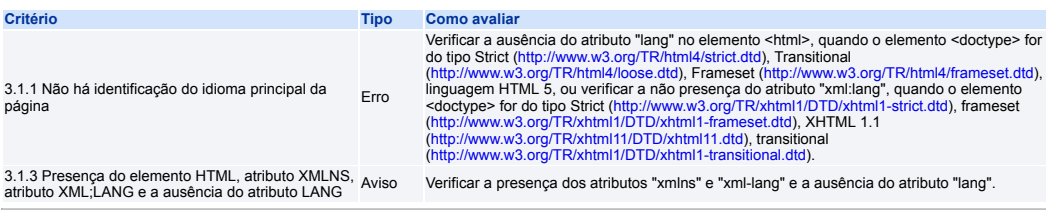

## *Recomendação 3.2 - Informar a mudança de idioma no conteúdo*

Se algum elemento de uma página possuir conteúdo em um idioma diferente do principal, este deverá estar identificado.

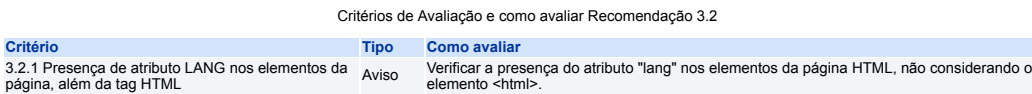

#### *Recomendação 3.3 - Oferecer um título descritivo e informativo à página*

O título da página deve ser descritivo e informativo, devendo representar o conteúdo principal da página, já que essa informação será a primeira a ser lida pelo leitor de tela, quando o usuário acessar a página.

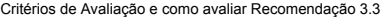

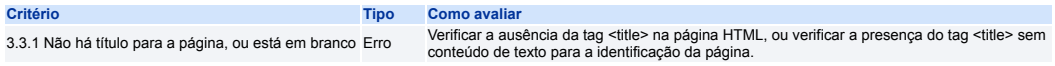

# *Recomendação 3.5 - Descrever links clara e sucintamente*

Deve-se identificar claramente o destino da cada link, informando, inclusive, se o link remete a outro sítio. Além disso, é preciso que o texto do link faça<br>sentido mesmo quando isolado do contexto da página.

Critérios de Avaliação e como avaliar Recomendação 3.5

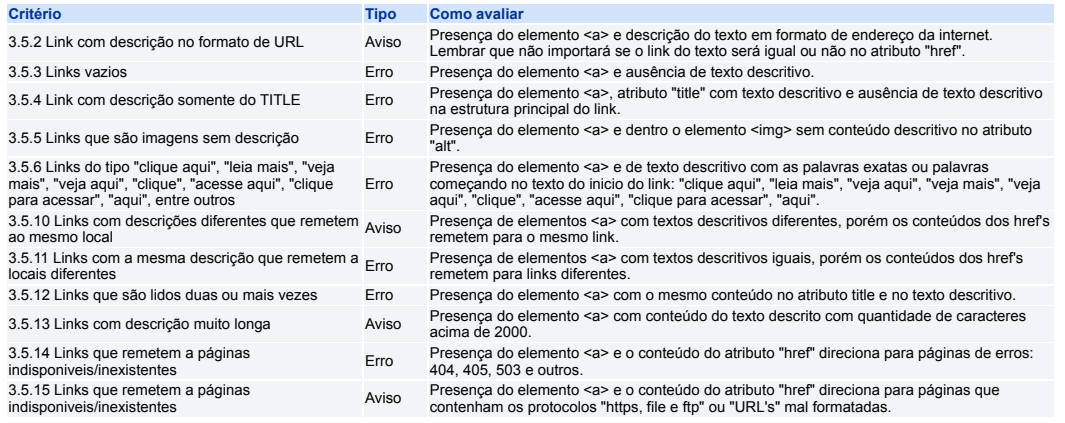

# *Recomendação 3.6 - Fornecer alternativa em texto para as imagens do sítio*

Deve ser fornecida uma descrição para as imagens da página.

Critérios de Avaliação e como avaliar Recomendação 3.6

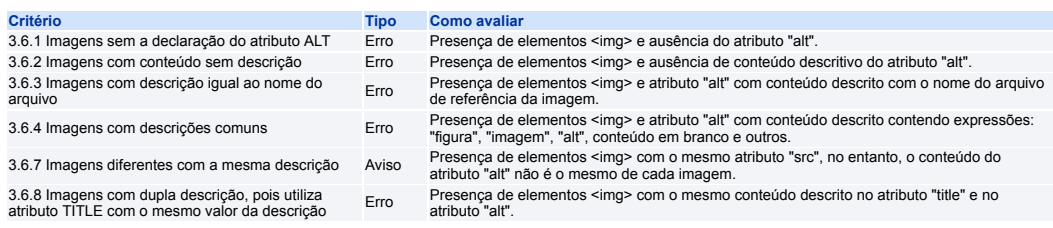

# *Recomendação 3.7 - Ulilizar mapas de imagem de forma acessível*

Um mapa de imagens é uma imagem dividida em áreas selecionáveis. Cada área é um link para outra página Web ou outra seção da página atual.

## Critérios de Avaliação e como avaliar Recomendação 3.7

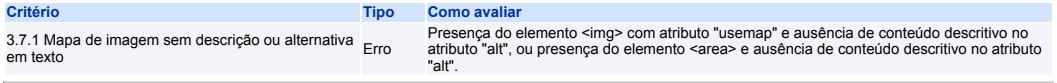

# *Recomendação 3.9 - Em tabelas, utilizar títulos e resumos de forma apropriada*

O título da tabela deve ser definido e localizado no primeiro elemento da tabela. Em casos de tabelas extensas, deve ser fornecido um resumo dos dados.

Critérios de Avaliação e como avaliar Recomendação 3.9

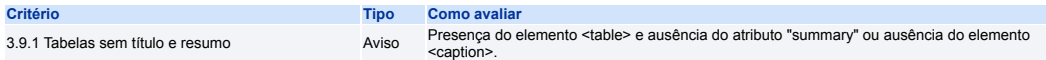

## *Recomendação 3.10 - Associar células de dados às células de cabeçalho*

Em tabelas de dados simples, o uso apropriado dos cabeçalhos e das colunas para as células de dados.

Critérios de Avaliação e como avaliar Recomendação 3.10

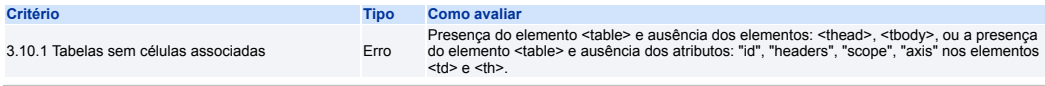

## *Recomendação 3.11 - Garantir a leitura e compreensão das informações*

O texto de um sítio deve ser de fácil leitura e compreensão, não exigindo do usuário um nível de instrução avançado. Quando o texto exigir uma capacidade<br>de leitura mais avançada, devem ser disponibilizadas informações sup

## Critérios de Avaliação e como avaliar Recomendação 3.11

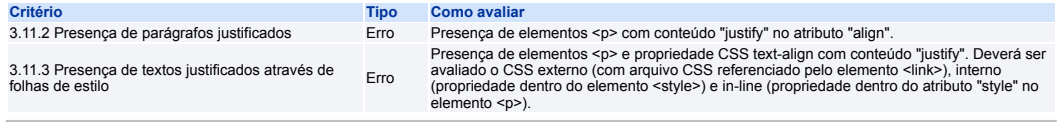

#### *Recomendação 3.12 - Disponibilizar uma explicação para siglas, abreviaturas e palavras incomuns*

Recomenda-se que na primeira ocorrência de siglas, abreviaturas ou palavras incomuns (ambíguas, desconhecidas ou utilizadas de forma muito específica),<br>deve ser disponibilizada sua explicação ou forma completa.

Critérios de Avaliação e como avaliar Recomendação 3.12

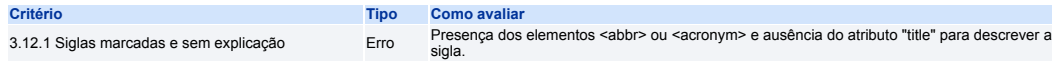

# *Recomendação 4.1 - Oferecer contraste mínimo entre plano de fundo e primeiro plano*

As cores do plano de fundo e do primeiro plano deverão ser suficientemente contrastantes para que possam ser visualizadas, também, por pessoas com baixa visão, com cromodeficiências ou que utilizam monitores de vídeo monocromático.

Critérios de Avaliação e como avaliar Recomendação 4.1

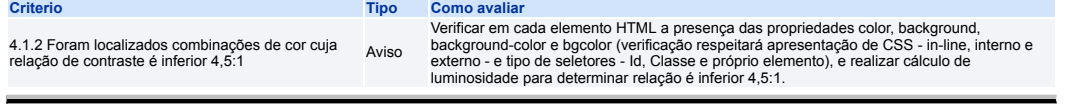

# *Recomendação 4.4 - Possibilitar que o elemento com foco seja visualmente evidente*

A área que recebe o foco pelo teclado deve ser claramente marcada, devendo a área de seleção ser passível de ser clicada.

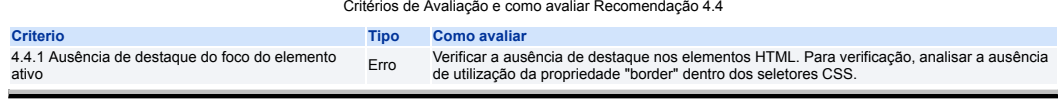

# *Recomendação 5.1 - Fornecer alternativa para video*

Deve haver uma alternativa sonora ou textual para vídeos que não incluem faixas de áudio.

Critérios de Avaliação e como avaliar Recomendação 5.1

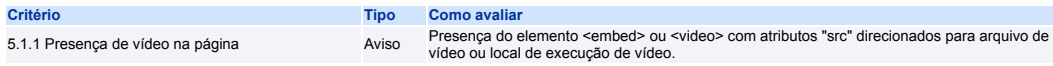

## *Recomendação 5.2 - Fornecer alternativa para áudio*

Audio gravado deve possuir uma transcrição descritiva. Além de essencial para pessoas com deficiência auditiva, a alternativa em texto também é importante<br>para úsuarios que não possuem equipamento de som, que desejam apena

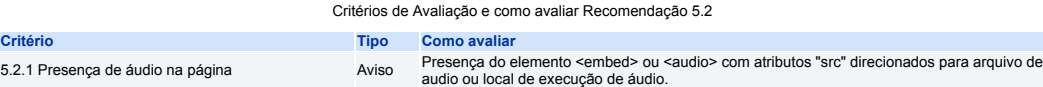

#### *Recomendação 5.3 - Oferecer audiodescrição para vídeo pré-gravado*

Videos que transmitem conteúdo visual que não está disponível na faixa de áudio devem possuir uma audiodescrição Audiodescrição consiste na<br>descrição clara e objetiva de todas as informações apresentadas de forma visual e

#### Critérios de Avaliação e como avaliar Recomendação 5.3

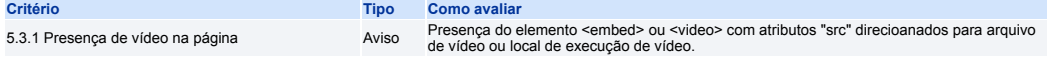

#### *Recomendação 5.4 - Fornecer controle de áudio para som*

Deve ser fornecido um mecanismo para parar, pausar, silenciar ou ajustar o volume de qualquer som que se reproduza na página.

#### Critérios de Avaliação e como avaliar Recomendação 5.4

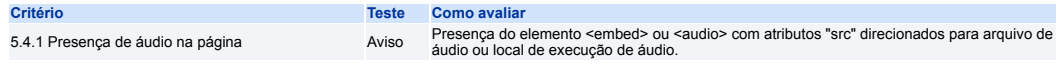

#### *Recomendação 6.1 - Fornecer alternativa em texto para os botões de imagem de formulários*

Ao serem utilizados botões do tipo imagem, que servem para o mesmo propósito do botão "submit", deve ser fornecida uma descrição textual para o botão.<br>Para outros tipos de botões é necessario substituir o botão pela imagem

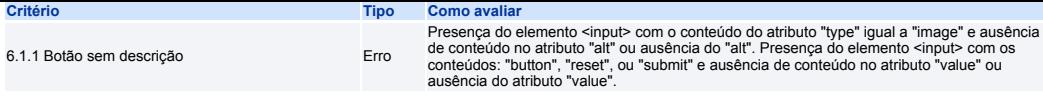

## *Recomendação 6.2 - Associar etiquetas aos seus campos*

As etiquetas de texto devem estar associadas aos seus campos correspondentes no formulário.

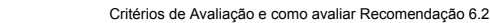

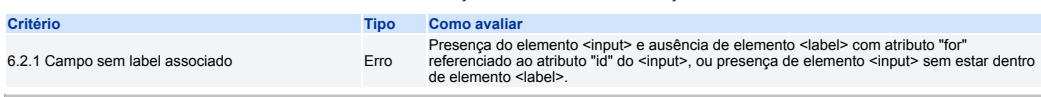

# *Recomendação 6.3 - Estabelecer uma lógica de navegação*

Os elementos do formulário devem ser distribuídos corretamente através do códgio HTML, criando, assim, uma sequência lógica de navegação.

Critérios de Avaliação e como avaliar Recomendação 6.3

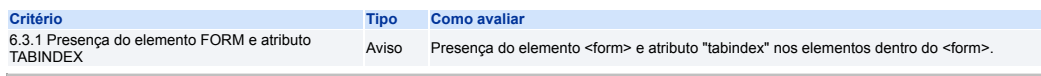

# *Recomendação 6.4 - Não provocar automaticamente alteração no contexto*

A área que recebe o foco pelo teclado deve ser claramente marcada, devendo a área de seleção ser passível de ser clicada.

Critérios de Avaliação e como avaliar Recomendação 6.4

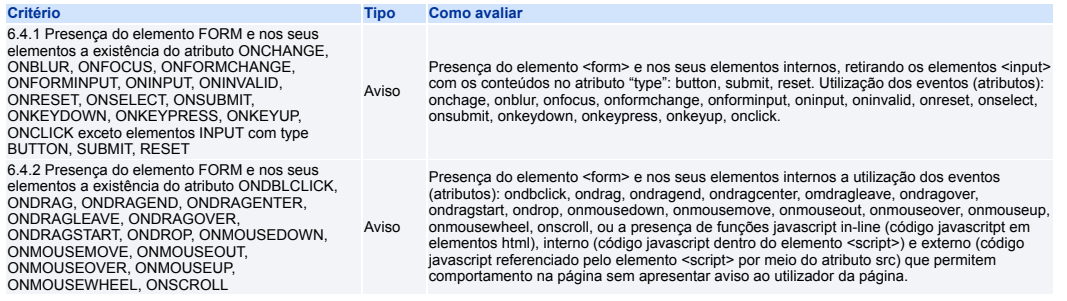

# *Recomendação 6.7 - Agrupar campos de formulário*

É recomendado que os campos com informações relacionadas sejam agrupadas utilizando elementos com esta finalidade na própria linguagem HTML,<br>principalmente em formulários longos. O agrupamento deverá ser feito de maneira l

Critérios de Avaliação e como avaliar Recomendação 6.7

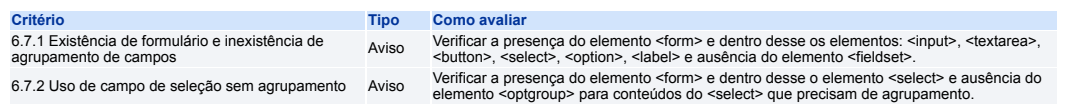

**[Voltar para o topo](#page-0-3)**

y

<span id="page-4-0"></span>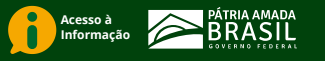